# *CahiersGUTenberg*

# **S** T<sub>E</sub>X ET L'IMPRIMERIE **I** Maurice LAUGIER

*Cahiers GUTenberg, nº 0 (1988), p. 25-29.* 

[<http://cahiers.gutenberg.eu.org/fitem?id=CG\\_1988\\_\\_\\_0\\_25\\_0>](http://cahiers.gutenberg.eu.org/fitem?id=CG_1988___0_25_0)

© Association GUTenberg, 1988, tous droits réservés.

L'accès aux articles des *Cahiers GUTenberg* [\(http://cahiers.gutenberg.eu.org/\)](http://cahiers.gutenberg.eu.org/), implique l'accord avec les conditions générales d'utilisation [\(http://cahiers.gutenberg.eu.org/legal.html\)](http://cahiers.gutenberg.eu.org/legal.html). Toute utilisation commerciale ou impression systématique est constitutive d'une infraction pénale. Toute copie ou impression de ce fichier doit contenir la présente mention de copyright.

# TEX ET L'IMPRIMERIE

#### M. LAUGIER

*Imprimerie Louis-Jean* 

Un Imprimeur peut difficilement se satisfaire de la qualité imprimante laser c'està-dire d'une définition des caractères à 300 bpi. Si la chaîne graphique (banc de reproduction photographique, report plaques offset, machine offset) utilisée pour l'impression offset est de très bonne qualité, l'impression sera améliorée surtout si l'on prévoit une réduction photographique de la sortie imprimante laser.

Le lecteur se satisfait de cette qualité pour un document de travail, un document technique ou pour un ouvrage ayant une durée de vie très courte (informations urgentes et rapidement inutiles, ou dépassées).

Cependant la lisibilité, le goût de lire, le plaisir et surtout la compréhension de la lecture sont liés à la qualité typographique du texte.

Le logiciel TFX apporte la qualité typographique de la composition, il restait à améliorer la définition de la reproduction des caractères. Nous avons donc fait réaliser par Monsieur Victor Ostromoukhov l'interface TFX-METAFONT-PostScript avec la photocomposition (définition 1270 bpi).

TFX rejoint donc les outils professionnels de photocomposition, nous pouvons le comparer aux outils que nous possédons et à ceux qui existent sur le marché.

Premier élément, le prix. TFX s'étant adapté aux micro-ordinateurs, les prix des matériels sont donc beaucoup plus bas (5

à 10 fois) que les prix des matériels spécialisés. Le logiciel étant quand à lui de 10 à 20 fois moins cher (sans oublier les temps de mise au point des nouveaux logiciels qui nous sont souvent fournis en version "mise au point").

Deuxième élément, la qualité typographique de TFX et les possibilités de constructions complexes permettent de réaliser toutes les compositions mathématiques. Les logiciels de photocomposition ne le permettent pas très souvent ou bien alors difficilement et à l'aide d'astuces ou bien de collages et de dessin.

**Troisième élément, les caractères.**  TgX utilise ses propres caractères et a la possibilité grâce au logiciel METAFONT de créer tous caractères nouveaux (à condition de maîtriser le logiciel !). C'est un avantage car la réalisation d'un nouveau caractère en photocomposition met l'imprimeur à la merci du fabricant de polices pour les délais et les coûts.

Par contre un imprimeur doit satisfaire la demande de ses clients et ne peut imposer son standard. Les familles de caractères habituels de l'imprimeur (voir annexe 1) ne se trouvent pas dans TFX (pour les mathématiques), mais TgX peut évoluer vers ces caractères et cela ne nous semble pas une barrière pour son utilisation.

**Quatrième élément, l'utilisation de**  TEX. La mise en place de TEX sur micro-

ordinateur a facilité son utilisation. La maitrise des fonctions TFX se fait rapidement pour des compositions simples, par contre dès que les présentations se compliquent, l'utilisation devient affaire de spécialistes à moins d'utiliser les formats existants ( $IAT$ <sub>F</sub>X par exemple).

Je souhaiterais que l'on puisse donner aux utilisateurs non spécialistes de l'informatique des fonctions simples qui leur permettraient de réaliser facilement ces présentations (voir annexe 2).

Un imprimeur quoique spécialisé, a un éventail assez large de compositions. Si TFX réalise très bien les compositions mathématiques et littéraires, les présentations "fantaisies" ne nous paraissent pas adaptées à TFX.

L'implantation de TgX à l'imprimerie dans notre atelier de photocomposition a fait suite à la demande de notre clientèle qui utilisait déjà TgX pour ses compositions. Nous avons voulu proposer la composition sur TFX ou l'adaptation des textes des auteurs au format des revues (homogénéisation de la présentation des articles) ainsi que la complémentarité, c'est à dire la possibilité de composer les textes que les auteurs n'auraient pas realisé eux-mêmes.

La formation s'est faite au mois de septembre 1987 en dehors des organismes de formation habituels aux arts graphiques, par l'intermédiaire de l'Université de Strasbourg.

Pour conclure, nous pensons que TFX est un très bon outil de composition, la qualité photocomposition (1270 bpi) lui permet de rejoindre les marchés traditionnels, il reste à lui donner une typothèque professionnelle et un peu plus de convivialité; mais cela est peut-être déjà fait ou en cours.

La première application ayant commencé en janvier 1988, nous n'avons pas encore l'expérience suffisante pour juger tous les aspects de TgX et ces quelques lignes ne sont que le résultat de nos premières impressions.

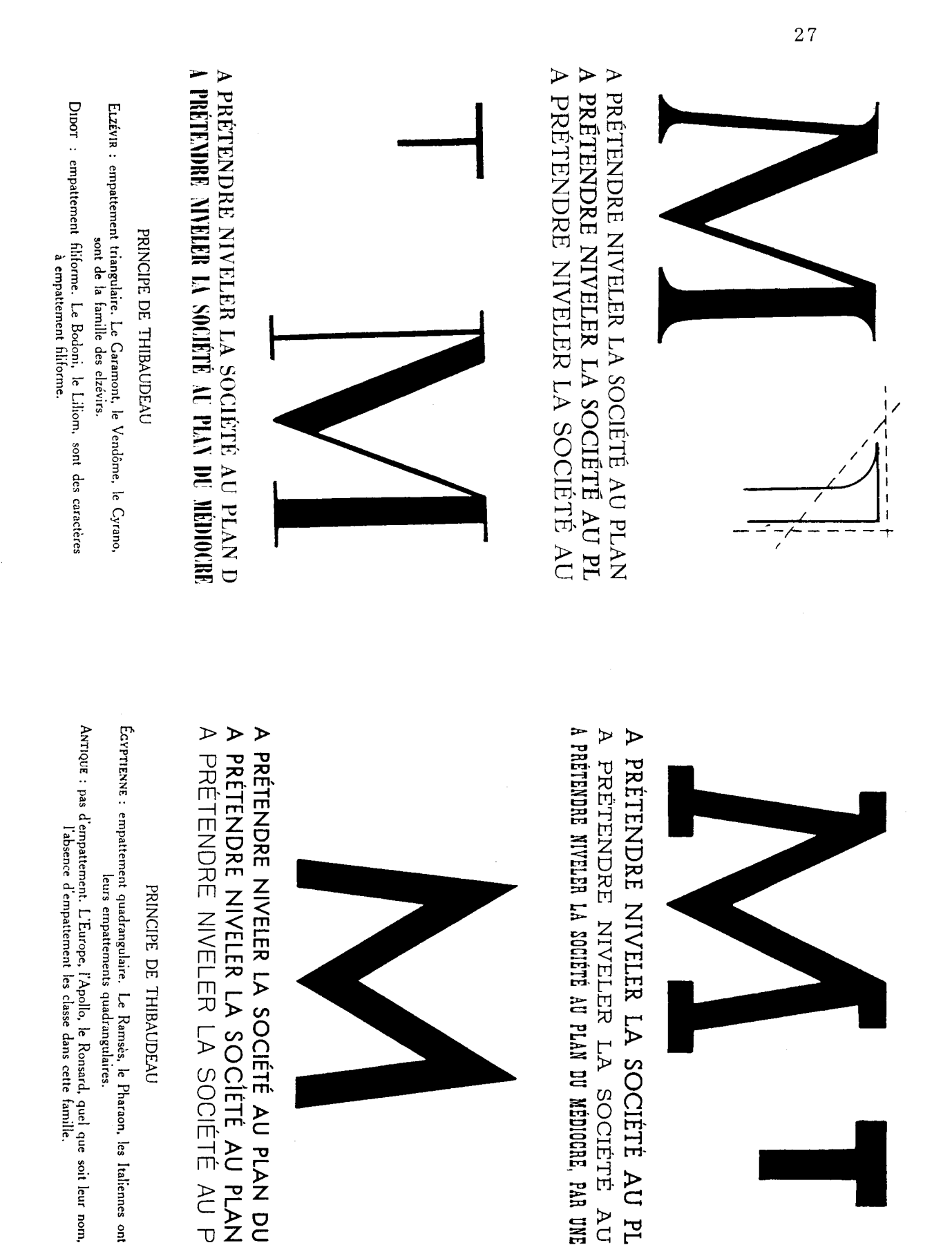

#### **I Commandes générales de composition**

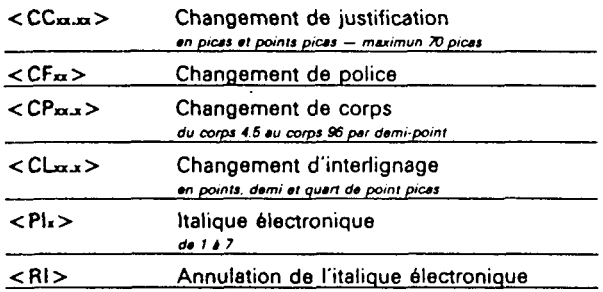

#### **, Commandes de fin de ligne |**

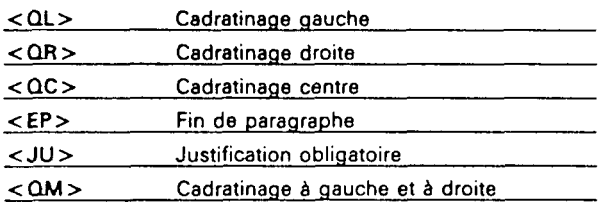

## **Commandes d'interlignage**

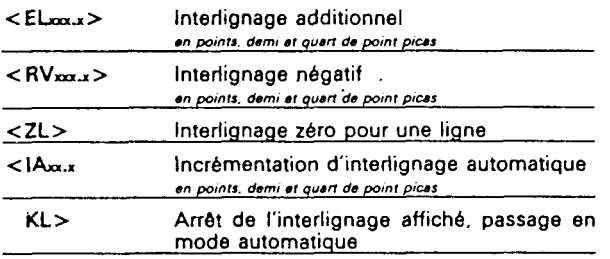

#### **Commandes diverses de composition**

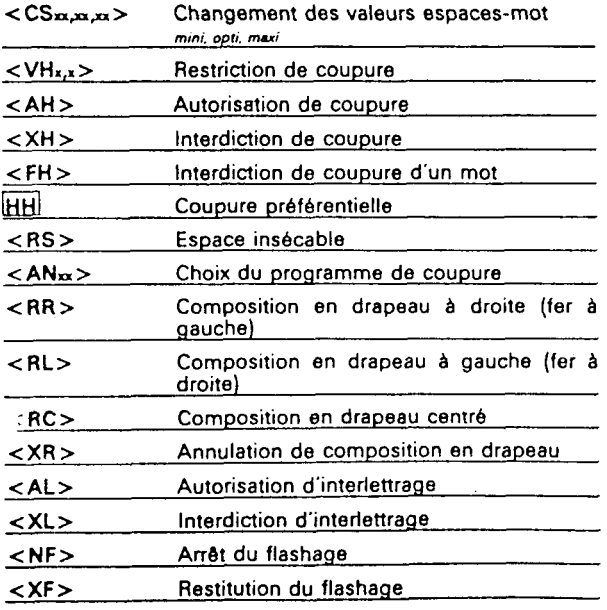

#### **Commandes diverses de composition (»**h**.)**  <SU> Composition des supérieures < IN > Composition des inférieures <SC> Composition des petites capitales <RP> Retour au mode précédent <RN>
Retour à la normale <ST> Sauvegarde de tabulation <RT>
Restitution de tabulation <SE> Sauvegarde d'état <RE> Restitution d'état <WL > Insertion de points de conduite <WX> Insertion du caractère qui suit <NE> Non échappemant pour le caractère suivant <KCxx> Modification d'approche <LJxx,xx> Ligne justifiée par l'utilisation du corps le plus qros possible <LWx,x> Ligne justifiée par l'utilisation du set le plus qros possible <AWxx>
Addition d'unités sur un texte en 1/25<sup>e</sup> d'unités <SWxx> Soustraction d'unités sur un texte en 1/25<sup>e</sup> d'unités <CWxx.x> Changement de set en points, demi et quart de point picas <XY> Mise à zéro du compteur d'accumulation d'interliqnaqe <PFxx> Hauteur de placard en picas <AO > Autorisation de photocomposition <XO> Interdiction de photocomposition <CV>
Sélection de couleurs <NC> **Arrêt de la sélection de couleurs** <FL> Caractère flottant

#### **Commandes de retrait**

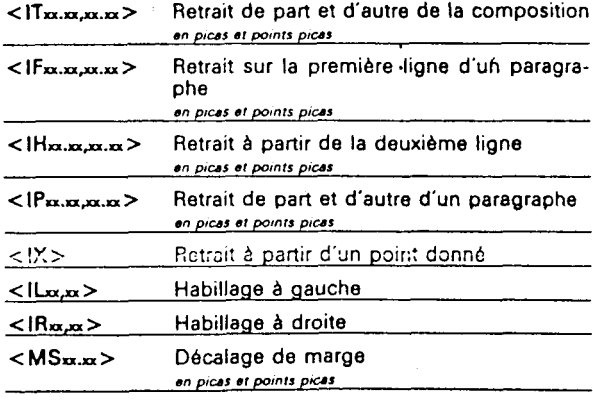

## **I Commandes verticales I**

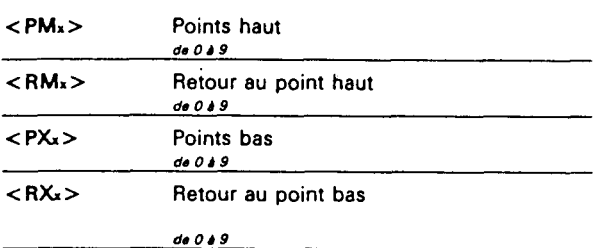

# **Commandes de filets**

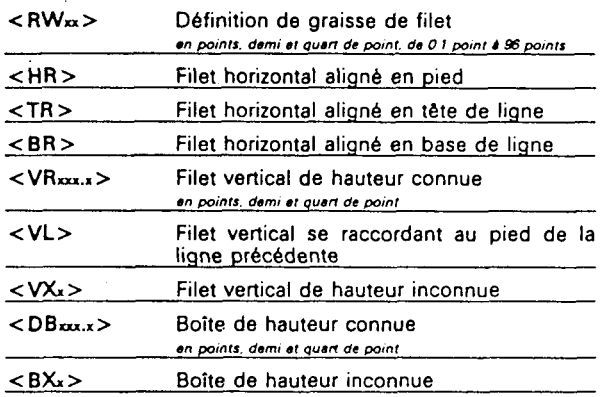

#### **Commandes de tabulation**

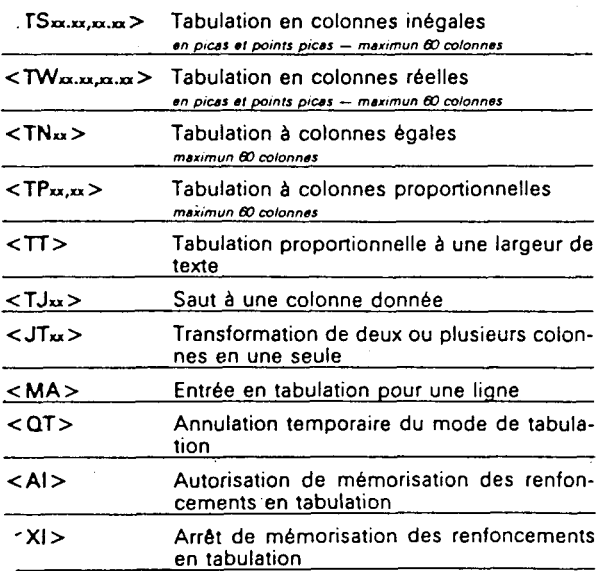

#### **| Commandes de formats**

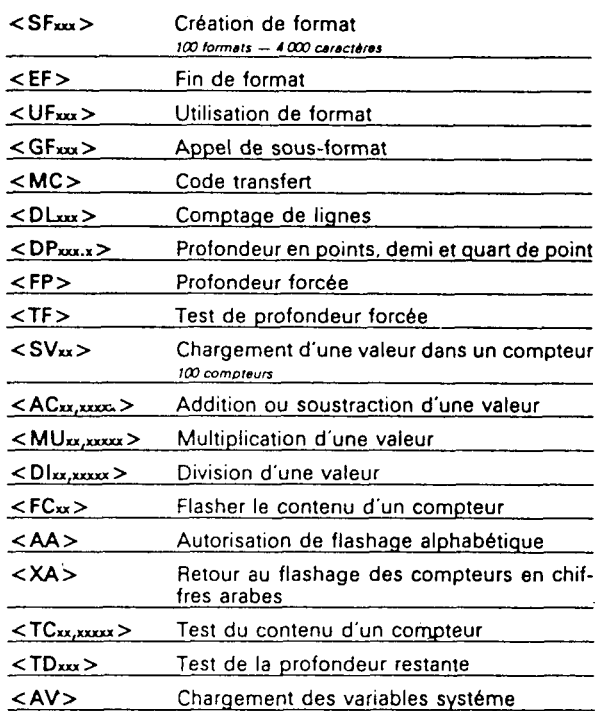

# **Sorties partielles**

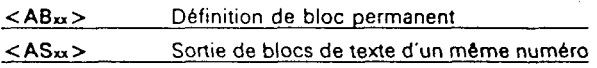